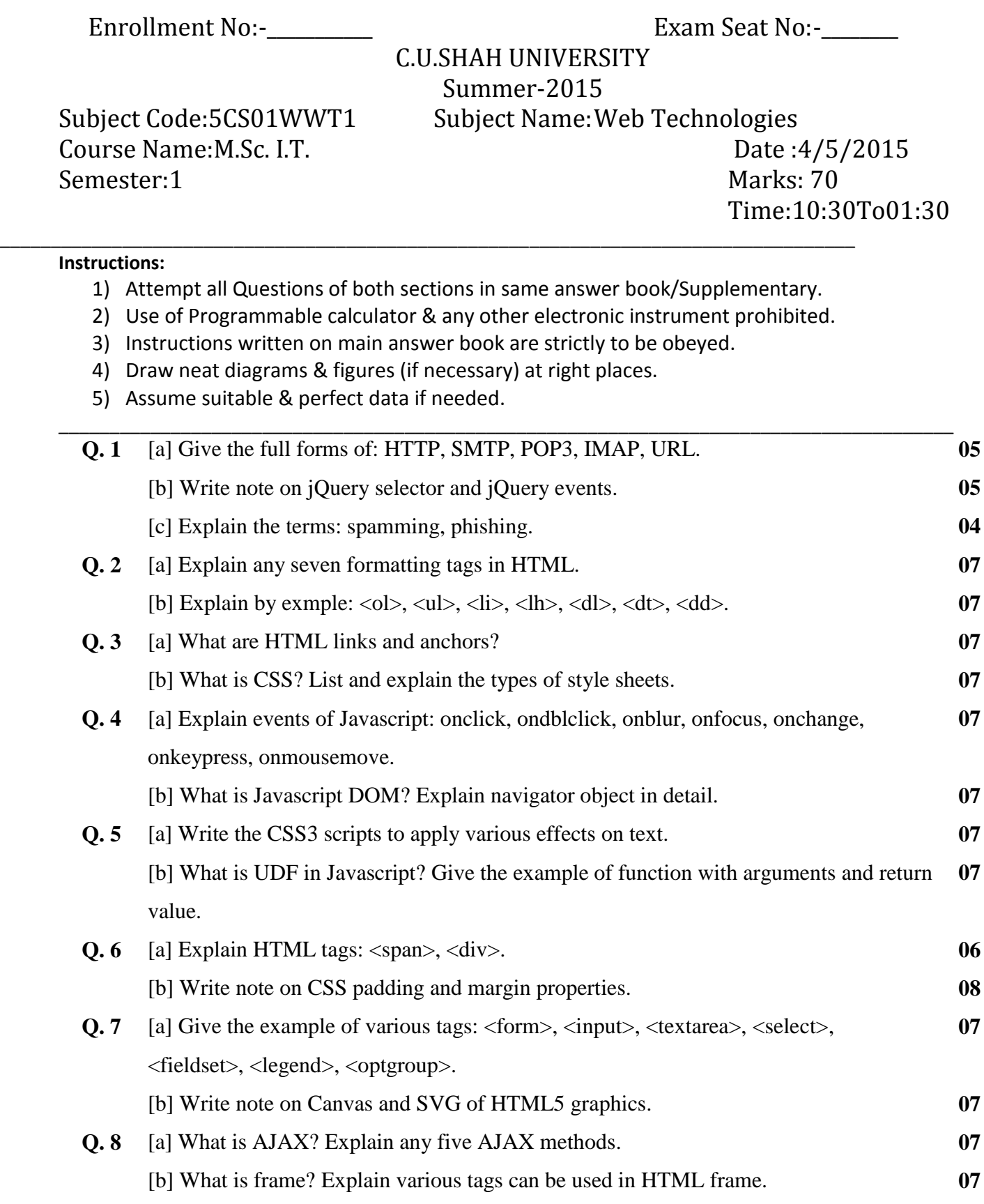

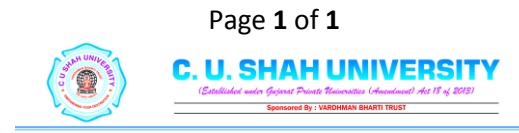

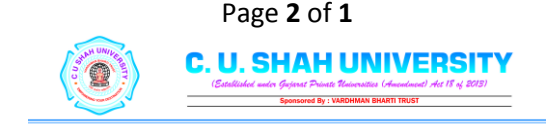

4 - 5